## Download Dds Plugin Photoshop Cc 2020 PATCHED

Protect your software, patch your software, crack your software, or install your software - you can do it with all of the top rated software tools on the market. If you're looking for high-quality software or just looking to get better at your current software, an easy-to-use, powerful software program should be right up your alley. Browse through our software reviews and see what you're looking for. Once you find it, just download it and install it, and you'll have the perfect solution for your problems.

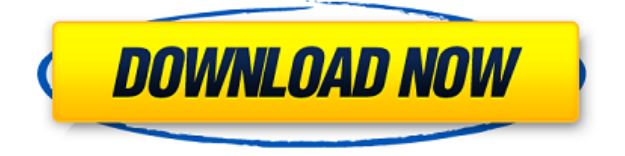

*This review doesn't mean that the previous version of Lightroom wasn't good – it wasn't. Rather, it gives me the opportunity to analyze the new version as it ships, and to celebrate the fact that Lightroom is, for many people, a tool that sets the tone for how they like to work – and think about original images that even famous photographers aren't always capable of capturing.* The new release of **Adobe Premiere Pro,** which runs on Windows, Mac OS and Linux, includes **real-time video editing** with new features such as Scaling, Retime, and Preview. When the Mac App Store was first announced, Adobe said one of the app's features would let users keep their artwork working as a JPEG even if they chose to replace the original file. As spotted by MacRumors , the functionality is now live, but it's fairly inconsistent at work—three out of four sample files I tested were unworked, one worked, and the last two needed some minor tweaking. It looks as though Adobe needs to get with the program. There is a lot more coddling, and we must really open our wallets to get the latest. Nevertheless, Adobe has taken its \$299 (USD) Pro app (Lightroom Classic) and added a lot of affordable new features in Lightroom 5. You can access these "Lens Correction" tools directly from the software or from the Adobe CC website. You can also use the Cloud Libraries feature from within the software to download a library of your custom lens corrections on the go.

## **Adobe Photoshop 2022 (Version 23.0) Download With License Key Activation Key For Windows 64 Bits {{ upDated }} 2023**

What's more, all Photoshop Classic, Photoshop Express customers can take advantage of the free trial of new Creative Cloud for 90 days. The tool simplifies what is often a complex work process and provides an intuitive location to complete common tasks. In addition, the free trial will allow for the

use of any updated product features in the new trial, and users are not charged anything beyond the trial. Simply sign in and to sign up, visit adobe.com/signup/ . After you've signed up, you'll have access to the Creative Cloud app and can download the various apps. The tool simplifies what is often a complex work process and provides an intuitive location to complete common tasks. In addition, the free trial will allow for the use of any updated product features in the new trial, and users are not charged anything beyond the trial. Simply sign in and to sign up, visit adobe.com/signup/ . After you've signed up, you'll have access to the Creative Cloud app and can download the various apps. Next, navigate to the **watch** section under the **account** submenu and you'll see a new **watch panel** with your tutorial videos. You can watch on your computer or stream to devices such as Amazon Fire, Android, Apple TV, Chromecast, Roku, and more. The Iwerks team has been hard at work creating new photos to frame with highly lifelike fur. To accomplish this, we've teamed up with a small creative team of photographers around the world to capture and compose unique and imaginative scenes with lovable animals. Under the creative direction of the **Artistic Director Jonathan Iwerks**, this is a team-based effort throughout the entire creative process, from concept to execution. The Iwerks team has been hard at work creating new photos to frame with highly lifelike fur. To accomplish this, we've teamed up with a small creative team of photographers around the world to capture and compose unique and imaginative scenes with lovable animals. Under the creative direction of the **Artistic Director Jonathan Iwerks**, this is a team-based effort throughout the entire creative process, from concept to execution. e3d0a04c9c

## **Download free Adobe Photoshop 2022 (Version 23.0)Serial Key Serial Number {{ lifetime releaSe }} 2022**

Most of the things that you do in Photoshop are saved and shared as file types or as layers in ways that are slightly different from other design software. However, there are fewer options on the Adobe website and how you can most effectively use Photoshop , The menu system in Photoshop CC is very different from the menu system in any other version — this is to allow for consistency for the use of the array of tools within the application, whether beginners are using Adobe Photoshop or if they are more experienced users. The menus are found at the top-left of the screen, and contain the range of different tools used in the application. To find out what the menu options are for the tool in Photoshop, first select an image, then select the menubar icon in the top of the screen. This will switch on the menu. As we look to the future and consider what's next for Photoshop, we also want to ensure that the desktop version of Photoshop remains the perfect companion for digital photographers and artists looking to be inspired no matter what they're creating. To help them achieve this purpose, Photoshop CC 2016 introduces new capabilities that are built on the new ArtFlow workflow that is designed to help photographers or anybody looking to take their creative vision to the next level.

- Beautiful Filters
- Smart Sharpen and Detail
- Realistic Radial Gradient
- Elements Organizer
- Smart Selections with Transform
- Photoshop Touch

adobe photoshop cs2 dds plugin download photoshop cs6 dds plugin 64 bit download nvidia dds plugin photoshop download nvidia dds plugin photoshop cs6 download photoshop download cs3 free download download photoshop cs3 free download full version adobe photoshop 7.0 free download free download adobe photoshop 7.0 software free download full version free download how i can download adobe photoshop 7.0 free download adobe photoshop 7.0 download for pc windows 10 free download

Photoshop CS2 Complete is the most comprehensive guide to using Adobe Photoshop 2.0 currently available. By covering all the features of the new version, Photoshop CS2 Complete—Edited by Thomas Scoville—helps advance users of CS2 and prepare them for future enhancements. From retouching, to photo composition, to basic light and shadow techniques, this practical and complete guide to using Photoshop is sure to meet the needs of users who want to spend more time editing, using Photoshop, and less time creating. Want to master the power of this one software? With this Windows application, you can start easily with your skills and create satisfactory results. It's also full of different tips, tricks and alternatives but not only. In this book, you will find all the essential and important features explained by a powerful author, who will lead you step by step on a very interesting journey. You don't always need to understand the whole architecture of a program to create something new or to use it in a new way. With Photoshop, you can create graphics, refine them, and add interesting effects. In addition, you can send them to a wide range of media and

shipping services, making your pictures look even better.The extremely interactive graphics book focuses on Photoshop, the most powerful and well-known graphics software. It's intended to help both novices and advanced users by giving each group everything they need to make quick and creative work. When working with graphics and presentations, it's important to understand the application you're working with. With this book, you can get a complete overview of how to navigate, function, and export graphics. It answers all of those questions and explains the most well-known features.Graphic design is an art and you have to be creative. You can do it manually or you can make it more professional by following these easy steps. On this Photoshop book, you will learn to digitally design a poster or an advertisement. No matter if you focus on the art of photoshopping or the perfect printing process, you will find all the answers in this book.

Additionally, Photoshop employs a new AI assistant that enables users to quickly caption, annotate, and analyze images across services and systems, including on a smartphone. The assistant is powered by Adobe Sensei AI, an AI technology framework that has powered solutions for Adobe design tools, including Photoshop CC, while working to empower AI developers to create creative tools that think. In effect, Photoshop CC enables machine learning development for photographer and artists to create, edit, and manipulate images. "Combining the power of the desktop app with technology advancements in the cloud has created a powerful, multiscreen, and multidevice workflow," said Kirill Barbakov, Adobe vice president of Creative Experience. "Bringing features like AI assistant, intelligent design, and collaborative editing into the mobile editing app – the right tool for labor-intensive work, wherever you are – is the next step in our journey to drive growth in Professional Services as we build on the foundation of new cloud features." The Adobe Creative Cloud community of creative professionals – which includes more than 10 million members – also drives innovation in the company's creative applications. In the last year, Photoshop has been reinvigorated with new features that bring the brand to life and help users sculpt their creative ideas to make them work like never before. A new curriculum for professional designers delivers higher education courses for Photoshop CC for the world's best designers.

<https://soundcloud.com/atviakuhnruck1978/800c-cardscan-software-serial-number> <https://soundcloud.com/chegueselebia/cost-accounting-book-by-sohail-afzal-pdf-free-download> <https://soundcloud.com/badjiejmyq/age-of-empires-ii-hd-portable-eng-version-download> <https://soundcloud.com/toolbhirscroswest1974/revit-mep-tutorials-for-beginners-pdf-28> <https://soundcloud.com/dendiphitua1978/phoenix-fd-31200-for-maya-2018-3dsmax-2014-2019-crack> [https://soundcloud.com/prodmitheaswa1979/adobe-premiere-pro-cs6-free-download-with-crack-64-bi](https://soundcloud.com/prodmitheaswa1979/adobe-premiere-pro-cs6-free-download-with-crack-64-bit) [t](https://soundcloud.com/prodmitheaswa1979/adobe-premiere-pro-cs6-free-download-with-crack-64-bit)

<https://soundcloud.com/givanovzmft/adobe-acrobat-xi-pro-10116-multilingual-crack-serial-key> <https://soundcloud.com/achayanvartf/shadow-hills-mastering-compressor-plugin-torrentl> <https://soundcloud.com/ltifanorita/siemens-simatic-s7-300-software-torrent>

Smart Sharpen is a new and highly effective filter, which allows a user to quickly sharpen a photo after making any other editing is done. The beauty of this tool is that it is quick and easy and does not require to apply any big enhancement. Just hold down your Photoshop cursor on any area of your photo, click on Smart Sharpen and instantly you will see the sharpening effect and the improvement will appear instantly. No more guess work or trial and error approach. To sharpen and enhance a shot, you can give it a vintage look by applying the new Shape Lasso tool. It also allows you to crop an image to a square shape. You simply draw a shape around an area, and the tool automatically adjusts it. You can then change the color, intensity and add an interesting dynamic to the shot. It is a

real hand bold and easy compared to other methods. Real-time Lens Correction allows a user to use Photoshop to focus and change the focus of any shot, no matter what it is. No more guess work or trial and error approach. You can achieve amazing results in just seconds and get to the desired aim. Photoshop Blur allows users to create a fine, soft, classic blurring effect. It is like a transition between your shot at its raw form and the professional outcome. Blur makes your images appear natural, detailed and racy. You can further edit the blur to fade out, make a soft transition or to make a pinch, all while keeping the original image unchanged. Want a fine, soft blurring effect? Try the new Gaussian blur. The tool provides you with several interesting options like adding a transition between two states or applying blur while keeping the original image unchanged.

<http://www.360sport.it/advert/download-photoshop-free-2020-hot/>

- https://groottravel.com/ $\Box$ [-win-mac-hot-2023/](https://groottravel.com/ไกด์-และ-ไอเดีย/download-photoshop-cc-2018-version-19-keygen-full-version-win-mac-hot-2023/)
- <https://www.lr-fyzio.cz/wp-content/uploads/2023/01/Photoshop-Download-Pc-Windows-11-Fix.pdf> <https://undergroundstudio.it/wp-content/uploads/2023/01/glynelly.pdf>
- [https://artworkbypablo.com/2023/01/01/download-free-photoshop-2021-version-22-1-1-patch-with-ser](https://artworkbypablo.com/2023/01/01/download-free-photoshop-2021-version-22-1-1-patch-with-serial-key-hacked-3264bit-updated-2023/) [ial-key-hacked-3264bit-updated-2023/](https://artworkbypablo.com/2023/01/01/download-free-photoshop-2021-version-22-1-1-patch-with-serial-key-hacked-3264bit-updated-2023/)

<https://pustakasmansatumaninjau.com/wp-content/uploads/2023/01/mousalmi.pdf>

- <https://marinagalleryfineart.com/10144/adobe-photoshop-cc-2019-torrent-activation-code-2023>
- [https://katrinsteck.de/wp-content/uploads/Download-free-Adobe-Photoshop-2021-Version-225-Keyge](https://katrinsteck.de/wp-content/uploads/Download-free-Adobe-Photoshop-2021-Version-225-Keygen-Full-Version-For-Windows-x3264-2023.pdf) [n-Full-Version-For-Windows-x3264-2023.pdf](https://katrinsteck.de/wp-content/uploads/Download-free-Adobe-Photoshop-2021-Version-225-Keygen-Full-Version-For-Windows-x3264-2023.pdf)

<http://efekt-metal.pl/?p=1>

<https://pianoetrade.com/wp-content/uploads/2023/01/ambrford.pdf>

<https://omidsoltani.ir/wp-content/uploads/2023/01/sawijar.pdf>

<http://rootwordsmusic.com/wp-content/uploads/2023/01/vamaerm.pdf>

<http://itsasistahthing.com/?p=3777>

[https://sugaringspb.ru/adobe-photoshop-cc-download-free-keygen-for-lifetime-serial-number-window](https://sugaringspb.ru/adobe-photoshop-cc-download-free-keygen-for-lifetime-serial-number-windows-10-11-x64-updated-2022/) [s-10-11-x64-updated-2022/](https://sugaringspb.ru/adobe-photoshop-cc-download-free-keygen-for-lifetime-serial-number-windows-10-11-x64-updated-2022/)

[https://www.bigganbangla.com/wp-content/uploads/2023/01/Adobe-Photoshop-2021-Version-223-Fre](https://www.bigganbangla.com/wp-content/uploads/2023/01/Adobe-Photoshop-2021-Version-223-Free-License-Key-Activation-Code-X64-lifetimE-patch-20.pdf) [e-License-Key-Activation-Code-X64-lifetimE-patch-20.pdf](https://www.bigganbangla.com/wp-content/uploads/2023/01/Adobe-Photoshop-2021-Version-223-Free-License-Key-Activation-Code-X64-lifetimE-patch-20.pdf)

[http://classacteventseurope.com/wp-content/uploads/2023/01/Adobe-Photoshop-2021-Version-2251-D](http://classacteventseurope.com/wp-content/uploads/2023/01/Adobe-Photoshop-2021-Version-2251-Download-free-Keygen-Full-Version-Serial-Number-Full-To.pdf) [ownload-free-Keygen-Full-Version-Serial-Number-Full-To.pdf](http://classacteventseurope.com/wp-content/uploads/2023/01/Adobe-Photoshop-2021-Version-2251-Download-free-Keygen-Full-Version-Serial-Number-Full-To.pdf)

<https://crazy.ro/wp-content/uploads/2023/01/georkamu.pdf>

[http://ticketguatemala.com/photoshop-2020-download-app-\\_\\_hot\\_\\_/](http://ticketguatemala.com/photoshop-2020-download-app-__hot__/)

[https://bodhirajabs.com/wp-content/uploads/2023/01/Adobe-Photoshop-2021-Version-222-Product-Ke](https://bodhirajabs.com/wp-content/uploads/2023/01/Adobe-Photoshop-2021-Version-222-Product-Key-Full-Torrent-Activation-Code-X64-upDated-2.pdf) [y-Full-Torrent-Activation-Code-X64-upDated-2.pdf](https://bodhirajabs.com/wp-content/uploads/2023/01/Adobe-Photoshop-2021-Version-222-Product-Key-Full-Torrent-Activation-Code-X64-upDated-2.pdf)

[https://www.devraco.com/wp-content/uploads/2023/01/Photoshop\\_2021\\_Version\\_2243.pdf](https://www.devraco.com/wp-content/uploads/2023/01/Photoshop_2021_Version_2243.pdf)

<https://www.scoutgambia.org/adobe-photoshop-7-0-free-download-for-windows-10-download-new/>

<https://dottoriitaliani.it/ultime-notizie/rimedi-naturali/photoshop-0-7-download-software-exclusive/>

<https://www.drbonesonline.com/2023/01/01/download-photoshop-for-windows-7-gratuit-link/> <http://www.geekfeud.com/?p=98202>

<https://sonovision.in/wp-content/uploads/2023/01/sweque.pdf>

[https://www.accademianauticacamform.it/wp-content/uploads/2023/01/Wwwphotoshopcom-Free-Sof](https://www.accademianauticacamform.it/wp-content/uploads/2023/01/Wwwphotoshopcom-Free-Software-Download-For-Pc-Extra-Quality.pdf) [tware-Download-For-Pc-Extra-Quality.pdf](https://www.accademianauticacamform.it/wp-content/uploads/2023/01/Wwwphotoshopcom-Free-Software-Download-For-Pc-Extra-Quality.pdf)

<https://mindfullymending.com/download-photoshop-free-software-top/>

<https://startupsdb.com/wp-content/uploads/2023/01/flyihib.pdf>

[https://tcv-jh.cz/advert/photoshop-2021-version-22-4-3-full-product-key-with-licence-key-windows-last](https://tcv-jh.cz/advert/photoshop-2021-version-22-4-3-full-product-key-with-licence-key-windows-last-release-2022/) [-release-2022/](https://tcv-jh.cz/advert/photoshop-2021-version-22-4-3-full-product-key-with-licence-key-windows-last-release-2022/)

<https://mindfullymending.com/wp-content/uploads/2023/01/pacanna.pdf>

<https://z333a3.n3cdn1.secureserver.net/wp-content/uploads/2023/01/gilanim.pdf?time=1672594398> <https://www.careemergencytoolkit.org/wp-content/uploads/2023/01/opaltorl.pdf> <https://ayusya.in/download-photoshop-cc-2015-torrent-2023/>

[http://pantogo.org/wp-content/uploads/2023/01/Adobe-Photoshop-CS3-Download-Registration-Code-](http://pantogo.org/wp-content/uploads/2023/01/Adobe-Photoshop-CS3-Download-Registration-Code-With-Full-Keygen-3264bit-2023.pdf)[With-Full-Keygen-3264bit-2023.pdf](http://pantogo.org/wp-content/uploads/2023/01/Adobe-Photoshop-CS3-Download-Registration-Code-With-Full-Keygen-3264bit-2023.pdf)

[https://realbeen.com/wp-content/uploads/2023/01/Photoshop-Presets-Free-Download-For-Pc-CRACK](https://realbeen.com/wp-content/uploads/2023/01/Photoshop-Presets-Free-Download-For-Pc-CRACKED.pdf) [ED.pdf](https://realbeen.com/wp-content/uploads/2023/01/Photoshop-Presets-Free-Download-For-Pc-CRACKED.pdf)

[https://curriculocerto.com/wp-content/uploads/2023/01/Photoshop\\_Download\\_For\\_Windows\\_7\\_App\\_B](https://curriculocerto.com/wp-content/uploads/2023/01/Photoshop_Download_For_Windows_7_App_BEST.pdf) [EST.pdf](https://curriculocerto.com/wp-content/uploads/2023/01/Photoshop_Download_For_Windows_7_App_BEST.pdf)

<https://stayconnectedcommunications.com/wp-content/uploads/2023/01/marmmau.pdf>

[https://samtoysreviews.com/2023/01/01/adobe-photoshop-cs4-torrent-activation-code-patch-with-seri](https://samtoysreviews.com/2023/01/01/adobe-photoshop-cs4-torrent-activation-code-patch-with-serial-key-x64-2022/) [al-key-x64-2022/](https://samtoysreviews.com/2023/01/01/adobe-photoshop-cs4-torrent-activation-code-patch-with-serial-key-x64-2022/)

<http://www.midax.it/registrazione-utenti/>

<https://superstitionsar.org/wp-content/uploads/2023/01/wellhar.pdf>

You can achieve professional-quality results in a matter of minutes with Photoshop fix. A Photoshop fix is an action item that replaces regions **in** your images, so you do not have to re-edit your entire source file. When you use Photoshop fix, Photoshop adjusts the dye-transfer methods, color and tone scales, and sharpening levels by making a patch around the areas you specify. The action parameters are flexible; for instance, you can use a preset or overlay settings or customize them yourself. Color looks can be a huge difference when you edit a photo as they have tens of attributes that can affect the way your image looks. Photoshop Elements offers a color handling option called Color Curves that can help you make a more precise color adjustments. A color curve has a feature called Auto, which lets you paint the color curve with a single click. Once you paint above the particular color range you want to modify, the tool automatically selects a color between the Auto and the curve end-points as the new color of the adjustment. You can also manually enter the color amount you want. You can choose a best option that includes a color curve tool that you can use to adjust the color of your image to get the best color contrast. To select a color area, apply a color curve and use a crosshair tool to paint over the area you want to be modified. The tool automatically selects the color in that range. You can also use the Auto feature to set the lower and upper points for the tool.